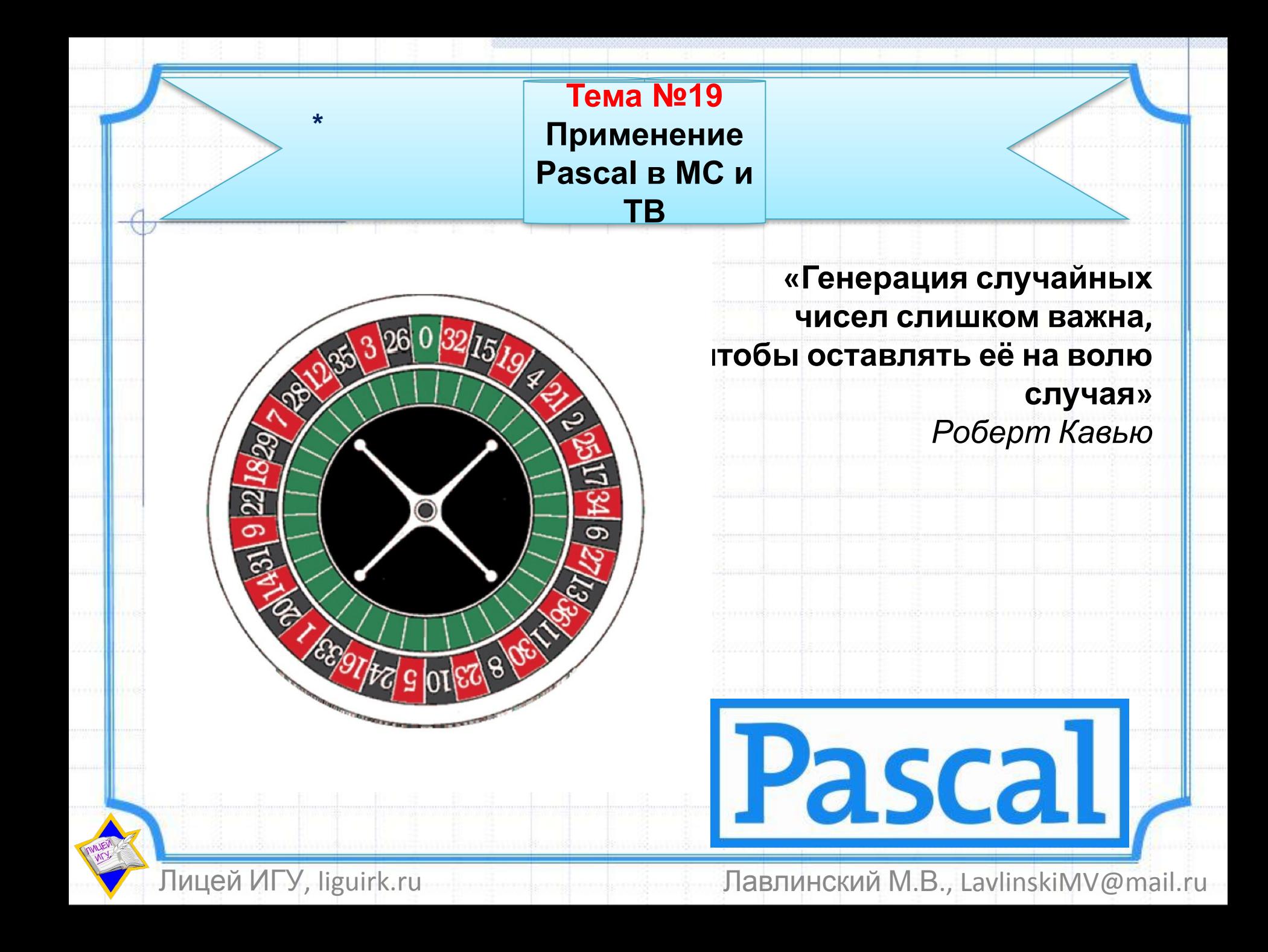

## **I. Случайные числа на компьютере**

#### **Случайные числа –**

Последовательность чисел, в которой невозможно предсказать следующее число, даже зная все предыдущие *Способы получения:*

•Бросание игрального кубика •Измерение естественного шумового сигнала (радиошум или из космоса)

- Дорогая установка аппаратуры
- Невозможность повторения эксперимента

#### **Выход:**

**Псевдослучайные числа** *(«как бы случайные»)* – обладают свойствами случайных чисел, но каждое следующее число вычисляется по заданной формуле.

## **Алгоритмы получения псевдослучайных чисел**

- **•Метод середины квадрата** (Дж. фон Нейман, 1946 г.)
- **•Метод середины произведения**

**•Мультипликативный метод (Линейный конгруэнтный**

- **генератор**,
- Д.Г. Лемер, 1949 г.**)**

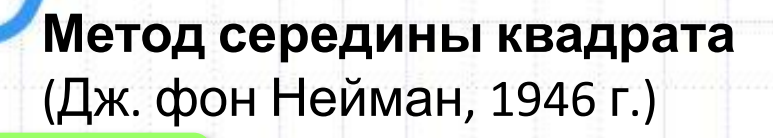

зерно 564321 в квадрате

# <mark>318</mark> 45819 <mark>041</mark>

**564321**

<mark>209</mark> 93899 <mark>481</mark> **1**

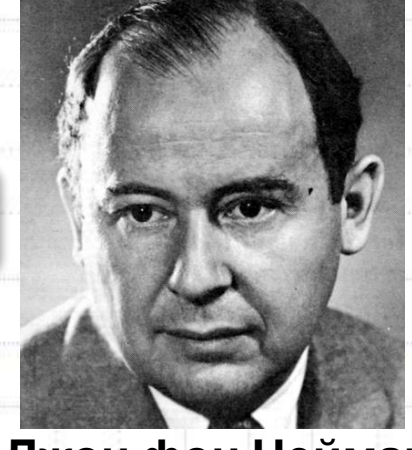

**Джон фон Нейман (1903 — 1957)**

- Квантовая физика
- Квантовая логика
- Функциональный анализ
- Теория
	- множеств
- Информатика
- **Экономика**

малый пер**у**юд

(последовательность повторяется через 10<sup>6</sup> чисел)

## **Линейный конгруэнтный**

**генератор** (Д.Г. Лемер, 1949 г.) Входит в стандартные библиотеки язы# свопрограммирования **a=134775813, c=1, m=2<sup>32</sup>**

Формула для генерации целых чисел **[0, m)**:  $X_{i+1} = (a \cdot X_i + c) \mod m$ **Xi+1 , Xi**  *– псевдослучайные числа* **a, c, m** *– целые числа*

**Случайные вещественные числа [0;1}** $\div$  $\{(\pi + x_{i-1})^k\}$ 

дробная часть

числа

# **Получение случайных чисел в Pascal**

#### **• randomize**

- процедура инициализации датчика случайных чисел (*задает начальное значение*)

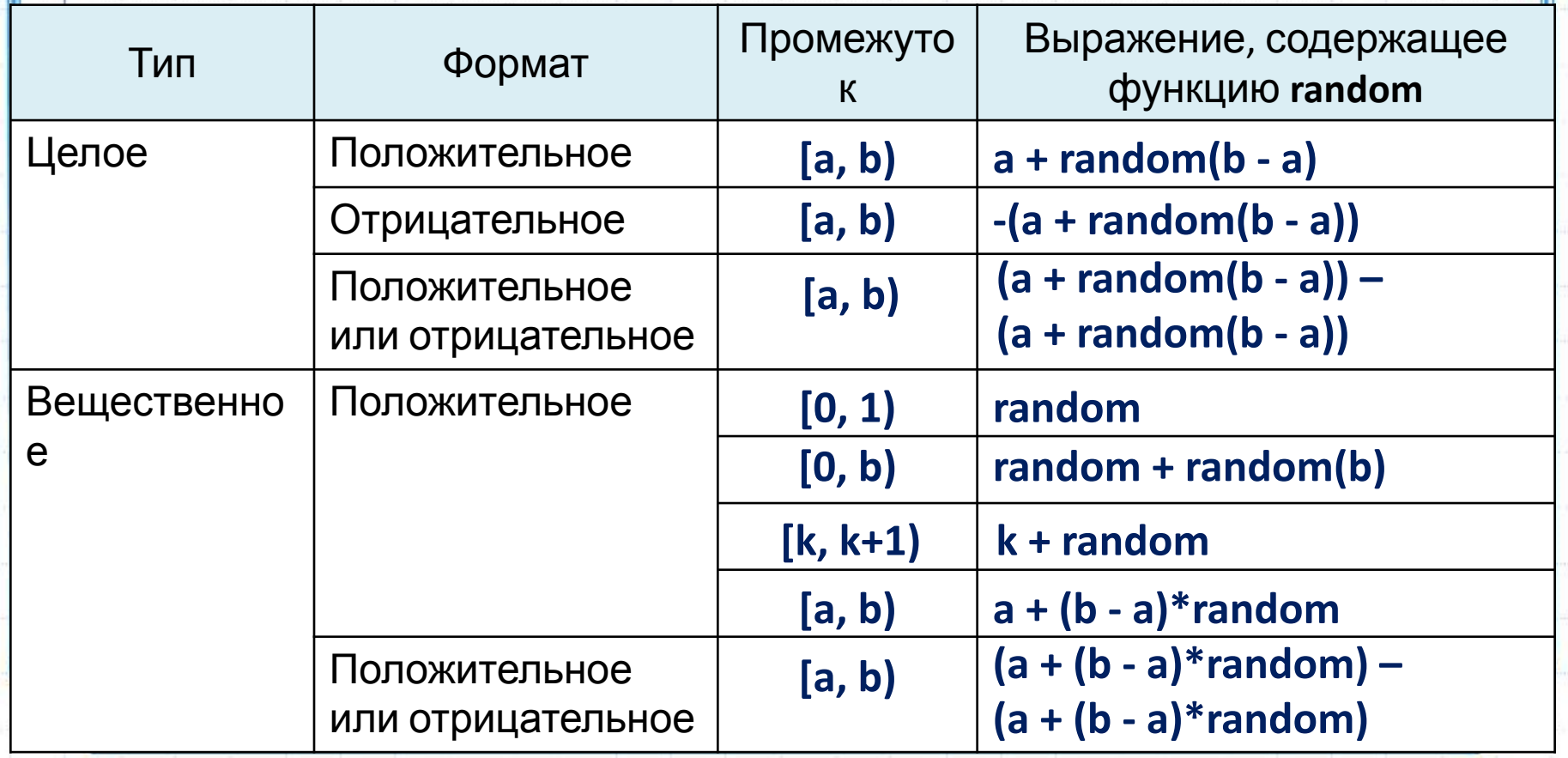

## **II. Моделирование случайных экспериментов**

## **Задача 1.**

Смоделировать 50 бросаний игрального кубика. Рассчитать частоты выпадения очков на гранях кубичэ

**program z1;**

**const N=50;** {Количество испытаний}

**var i,r: integer;**

 **F: array[1..6] of integer;** {Массив частот} **begin**

**randomize;**

**for i:=1 to N do begin**

 **r:=random(6)+1;** {Получение очередного исхода}

 **write(r);**

 **inc(F[r]);** {Подсчет частоты}

**end;**

**writeln;**

**for i:=1 to 6 do**

 **writeln(i:2,F[i]:6,F[i]/N:8:3);**

**readln; end.**

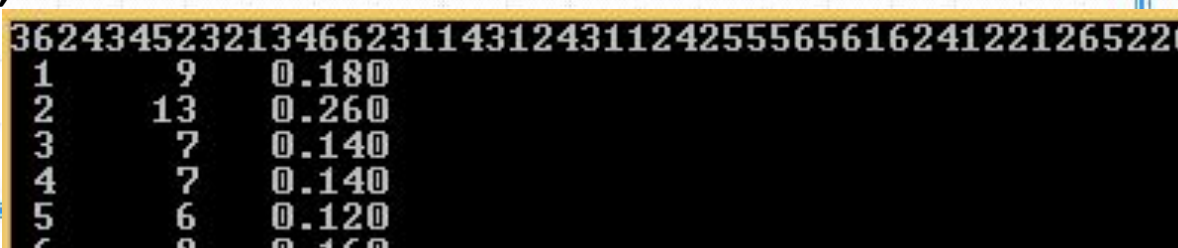

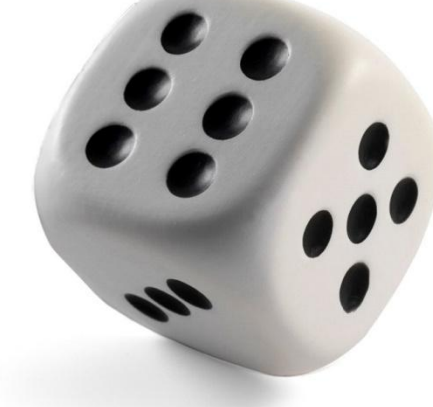

### **Задача 2.** *(Задача Эйлера)*

Три человека пришли в ресторан в одинаковых шляпах, сдали их в гардероб, а уходя, надели их наугад. Найдите вероятность события **В={все надели чужие шляпы}** с помощью статистического эксперимента.

#### **Решение:**

У опыта 6 возможных исходов (перестановки из 3-ёх элементов)

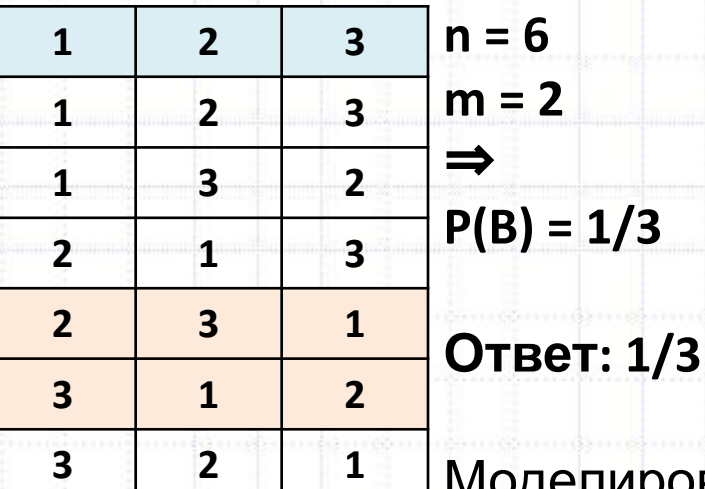

Моделирование позволит нам исследовать и общий случай, когда в описанной ситуации участвует N

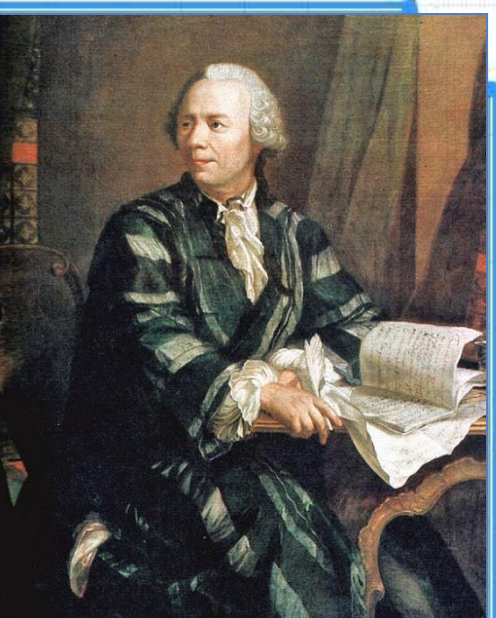

**Л. Эйлер (1707 — 1783)** •Математический анализ •Дифференциальная геометрия •Теория чисел •Астрономия •Математическая физика •Оптика •Баллистика •Кораблестроение •Теория музыки

человек.

### **Задача 2.** *(Задача Эйлера)* Три человека пришли в ресторан в одинаковых шляпах, сдали их в гардероб, а уходя, надели их наугад. Найдите вероятность события **В={все надели чужие шляпы}** с помощью статистического эксперимента. **Идея программируемого решения:**

Нужно получить три случайных числа от 1 до 3, причем все они должны быть различны. То есть получить

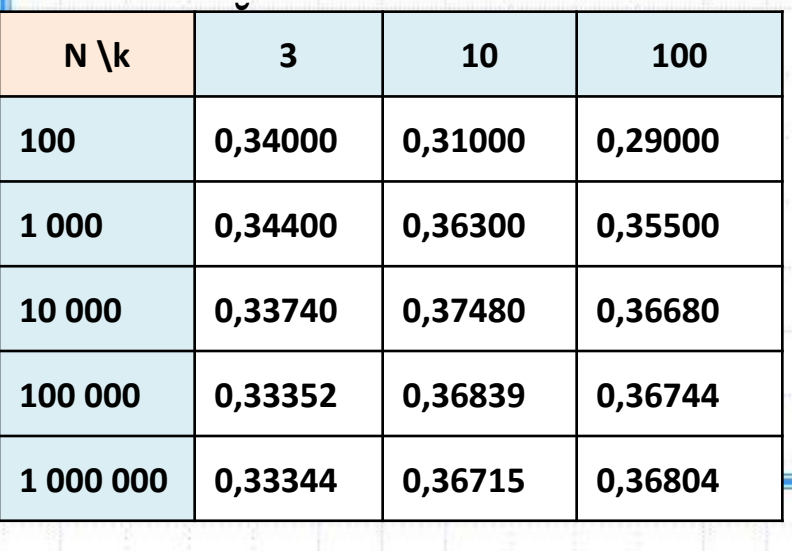

**program z2; const k=3; {Количество человек} var N,i,F: longint; j,r,x,Count: integer; H: array[1..k] of integer; begin randomize; {Задаем число испытаний} write('N='); readln(N); F:=0; for i:=1 to N do begin**  {Генерация случайной перестановки из k чисел}  **for j:=1 to k do H[j]:=j; for j:=k downto 1 do begin r:=random(j)+1; x:=H[j]; H[j]:=H[r]; H[r]:=x; end;** {Сколько шляп надето на свои головы?}  **Count:=0; for j:=1 to k do if H[j]=j then inc(Count);** {Подсчет частоты} **if Count=0 then end; writeln(F/N:7:5); readln; end.** К чему стремится вероятность события **B** с увеличением количества людей?

 $\mathcal{C}$ 

## **III. Вычисление числа π. Метод Монте-Карло**

*y* 

*1* 

 $\overline{0}$  1

Метод Монте-Карло

— метод основанный на моделировании случайных

величин.

*Систематически изложили в 1949 г.,* 

*Метрополис и Улам*

Для вычисления **π** используем формулу **S кр = π·R<sup>2</sup> Применение метода Монете-Карло:**

1)Рассмотрим круг R=1, с центром в точке (1, 1)

2) Круг вписан в квадрат,  $S_{KR} = 2 \times 2 = 4$ 

- 3) Выберем внутри квадрата **N случайных точек** (зададим их координаты: числа *x* и *y*)
- 4) Обозначим N<sub>kp</sub> число точек, попавших при этом внутрь круга
- *2*  5) Точка принадлежит квадрату, если: **0 ≤ x ≤ 2, 0 ≤ y ≤ 2**

6) Точка попадает в круг, если: **(x – 1)<sup>2</sup> + (y – 1)<sup>2</sup> ≤ 1**

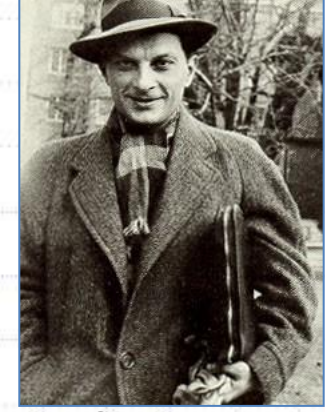

**С. Улам (1909 – 1984)**

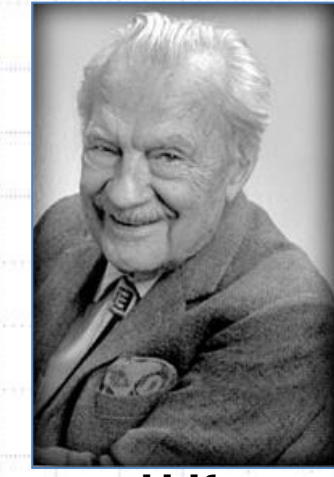

**Н.К. Метрополис (1915 — 1999)**

 $(x-x_0)^2 + (y-y_0)^2 = R^2$ 

*x* 

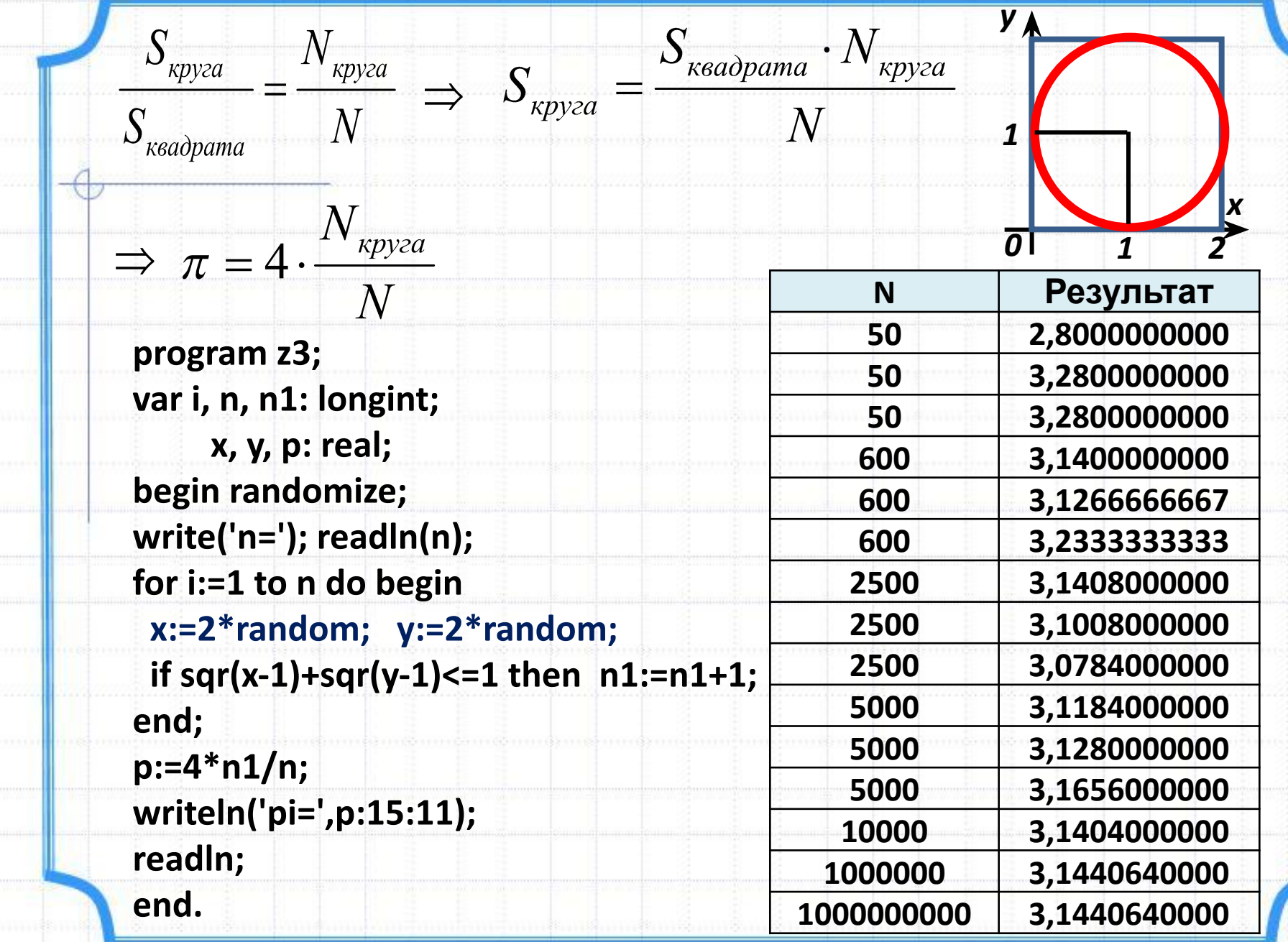

m

m

 $\overline{\mathcal{A}}$ 

**H** ........

manan <mark>d</mark>an ma

 $\cdots$ 

I

 $-1.001$ 

mmini **Pam**a

## **IV. Статистические характеристики**

### **Задача 4.**

Написать программу для нахождения статистических характеристик (среднее арифметическое, размах, мода, медиана) выборки. Исходные данные должны считываться из файла input.txt.

Выходные данные должны записываться в файл output.txt.

#### **input.txt**

21 18.5 25.3 18.5 17.9

#### **output.txt**

srednee znachenie: 20.2400 razmah: 7.4000 mediana: 18.5000 moda[1]: 18.5000

# **Домашнее задание**

1. Конспект 2. «19\_[ДЗ]Применение Pascal в МС и ТВ.doc»

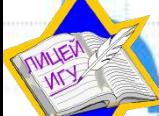

**\***

Лицей ИГУ г. Иркутска, liguirk.ru